# **Programmeerimise 2. vaheeksam**

13. jaanuar 2015, kell 10:00 – 13:00

# *1. Fraktal (3p)*

Järgneval pildil on fraktali 1., 2., 3. ja 4. taseme näidised. Kirjuta rekursiivne funktsioon, mis võtab argumendiks taseme numbri ja suurima ruudu küljepikkuse, ning joonistab vastava tasemega fraktali. Demonstreeri funktsiooni tööd joonistades fraktali tasemega 4.

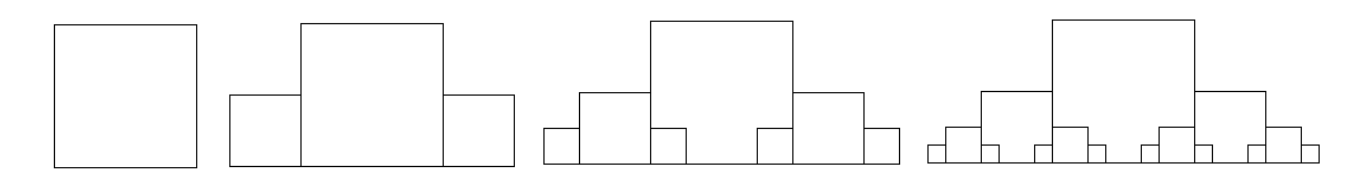

*Vihje: kilpkonna saab kiiremini liikuma panna käskudega speed(10) ja delay(0).*

## *2. Sõnede arv (3+2p)*

Kirjuta rekursiivne funktsioon sõnede arv, mis võtab argumendiks listi, mille elementideks võivad kas sõned, täisarvud või listid. Nende listide elementideks võivad olla jällegi kas sõned, täisarvud või listid jne. Igas listis on alati kas ainult sõned, ainult täisarvud või ainult listid, mitte erinevad andmetüübid segamini. Funktsioon peab tagastama täisarvu, mis näitab, mitu sõnet esineb selles andmestruktuuris.

Lihtsam versioon ülesandest on selline, kus listi pikkus on alati 2.

```
>>> sõnede_arv([1,2])
\mathsf{a}>>> sõnede_arv(["a'aa","bbb"])
\overline{2}>>> sõnede_arv([["aa'a","bbb"], [3,4]])
\overline{2}>>> sõnede_arv([[["aaa","bbb"], [3,4]], [[["aaa","bbb"],["aaa","bbb"]], ["aaa","bbb"]]])
8
```

```
Vihje:
>>> isinstance("blaa", str)
True
>>> isinstance(["blaa"], str)
False
>>> isinstance(["blaa"], list)
True
```
Täispunktide saamiseks peab funktsioon saama hakkama ka sellise andmestruktuuriga, mis sisaldab erinevate pikkustega liste, sh. tühjad listid.

```
>>> sõnede_arv([])
\boldsymbol{\rho}>>> sõnede_arv([[[["aaa"]], [[3,4,5]]]])
1
>>> sõnede_arv([[["aaa","bbb"], []], [[["aaa","bbb", "ccc"],["aaa"],["bbb"]]]])
7
```
### **3. ülesanne on lehe pöördel**

*NB! Kui ülesandes ei ole nõutud kasutajalt sisendi küsimist, siis ära kasuta input käsku. Ülesannetes, kus on nõutud millegi ekraanile väljastamist, tuleb väljastada ainult seda, mida nõutud. Andmefailid on kättesaadavad Moodle'ist. Lahendus tuleb salvestada näidatud failinimega ja esitada Moodle'isse.*

## *3. Eesti linnad aastal 1989 (12p)*

Failis *linnad.txt* (kodeering UTF-8, kättesaadav Moodle'ist) on igal real semikoolonite ja tühikutega eraldatud andmed mingi Eesti linna kohta. Andmeveergude tähendused on kirjeldatud faili esimesel real. NB! Arvväärtuste tuhandeliste ja sajaliste vahel võib esineda üks tühik! Mõnedel linnadel on mõne aasta kohal küsimärk – see näitab, et antud aastal ei loetud antud asulat linnaks.

### **Põhiülesanne (10p)**

**a)** Kirjuta funktsioon rahvaarvud, mis võtab argumendiks linnade faili nime ja tagastab sõnastiku, mis sisaldab failis olevaid andmeid 1989 aasta linnade rahvaarvude kohta. Tagastatava sõnastiku kirje võtmeks peab olema maakonna nimi ja väärtuseks hulk, mis sisaldab paare (e. kaheelemendilisi ennikuid), kus esimene komponent on selle maakonna mingi linna nimi ja teine komponent on selle linna rahvaarv aastal 1989. NB! Arvesse tuleb võtta vaid neid asulaid, mis olid sellel aastal linnad, st. neid, mille kohta on selle aasta rahvaarv välja toodud.

```
Näiteks, kui faili sisu on
Linn; Elanikke 1979; Elanikke 1989; Elanikke 2000; Elanikke 2006; Elanikke 2011; Maakond
Tallinn; 441 800; 478 974; 400 378; 396 193; 393 222; Harju
Viljandi; 22 368; 23 080; 20 756; 20 274; 17 473; Viljandi
Tartu; 104 381; 113 420; 101 169; 101 740; 97 600; Tartu
Elva; 6358; 6325; 6020; 5826; 5607; Tartu
Abja-Paluoja; ?; ?; 1417; 1406; 1240; Viljandi
```

```
siis sellele vastav sõnastik oleks
{'Tartu' : {('Tartu', 113420), ('Elva', 6325)}, 
 'Harju' : {('Tallinn', 478974)},
 'Viljandi' : {('Viljandi', 23080)}}
```
**b)** Kirjuta funktsioon suurimad\_linnad, mis võtab argumendiks eespool mainitud kujuga sõnastiku ja tagastab uue sõnastiku, kus kirje võtmeks on maakonna nimi ja väärtuseks paar selle 1989 aasta suurima linna nime ja rahvaarvuga. Ülaltoodud näitefaili korral peab vastuseks tulema {'Tartu' : ('Tartu', 113420),

 'Harju' : ('Tallinn', 478974), 'Viljandi': ('Viljandi', 23080)}

**c)** Kuva ekraanile failis *linnad.txt* oleva kõige suurema linna nimi 1989 aastal.

#### **Lisaülesanne (2p)**

Kuva ekraanile veel 2 rida – nende linnade nimed, mille rahvaarv erines 1989 aastal üksteisest kõige vähem. Kõigepealt tuleb kuvada väiksema linna nimi ja siis suurema nimi.

*NB! Kui ülesandes ei ole nõutud kasutajalt sisendi küsimist, siis ära kasuta input käsku. Ülesannetes, kus on nõutud millegi ekraanile väljastamist, tuleb väljastada ainult seda, mida nõutud. Andmefailid on kättesaadavad Moodle'ist. Lahendus tuleb salvestada näidatud failinimega ja esitada Moodle'isse.*